# Informatique Dernier TP - Révisions

PSI - Lycée Rabelais

#### **CORRIGÉ**

 $\bigstar$ **Exercices "simples"**  $\bigstar$ 

## **1 Liste pyramidale**

Écrire une fonction liste pyramide(n) qui construit une liste avec des entiers "en pyramide" allant de 1 à n en ordre croissant puis redescend à 0. Par exemple liste\_pyramide(5) devra renvoyer [1,2,3,4,5,4,3,2,1].

```
1 def liste_pyramide (n) :
_2 \parallel \parallel \parallel = \parallel\begin{array}{c|c|c|c|c} \hline \end{array} for i in range (1, n+1):
4 | L. append (i)
\begin{array}{c|c} \hline \text{5} & \text{for } \text{i} & \text{in } \text{ range } (1, n): \end{array}6 \parallel L. append (n-i)7 return L
8
     9 print ( liste_pyramide (5) )
```
## **2 Le roi Dagobert**

Écrire une fonction Dagobert(mot) qui écrit le mot mot à l'envers. Par exemple, Dagobert('Roi Dagobert') devra renvoyer la chaîne 'trebogaD ioR'.

```
1 def Dagobert (mot) :
2 \parallel \qquad a_{\perp} a<sub>_</sub>l_envers = ''
\mathbf{a} \mathbf{b} \mathbf{n} = len(mot)
          for i in range(-1, -(n+1), -1):
                a_l envers t = mot[i]6 return a_l_envers
```
En déduire une fonction palindrome(mot) qui renvoie un booléen indiquant si la chaîne de caractère mot est un palindrome (palindrome('kayak') devra par exemple renvoyer True).

```
1 def palindrome (mot) :
\begin{array}{c|c|c|c|c} \hline \text{if} & \text{mot} & \text{==} & \text{Dagobert (mot)} \text{.} \end{array}3 return True
            4 else :
                   5 return False
```
#### **3 Min, Max et Moy**

Écrire une fonction minMaxMoy(L) qui reçoit une listeL d'entiers et qui renvoie le minimum, le maximum et la moyenne de cette liste.

```
1 def min_max_moy (L) :
 \begin{array}{|c|c|c|c|}\n\hline\n2 & n = \text{len}(L) \\
\hline\n\end{array}\overline{2}4 \parallel mini = L[0]
5 \parallel \qquad \text{maxi} = L[0]6 \parallel moy = L[0]/n
 7
8
\overline{Q}10 for i in range (1 ,n) :
\begin{array}{c} \n\text{1} \n\end{array} if \text{L}[\text{i}] < mini :
\begin{array}{|l|l|}\n\hline\n12 & \multicolumn{1}{|l|}\n\hline\n13 & \multicolumn{1}{|l|}\n\hline\n\end{array}\begin{array}{c|c|c|c|c} \n & \text{if} & L[i] > \text{maxi} \n\end{array}14 \parallel maxi = L[i]\begin{array}{c|c|c|c|c|c} \n & \text{moy} & \text{+} & \text{L[i]/n} \n\end{array}16
17 return [mini, maxi, moy]
18
19
20 print ( min_max_moy ([1 ,2 ,3 ,4 ,5 ,6 ,7 ,8 ,9]) )
```
### **4 Calcul des racines**

2

Écrire une fonction Racine(a,b,c) qui renvoie, si elles existent dans  $\R$ , les racines du polynôme  $P(x) = a.x^2 + b.x + c$ . La fonction renverra également False, s'il n'y a pas de racine dans R.

```
1 import numpy as np
3 def Racines (a,b,c) :
4 delta = b**2 - 4* a * c\mathbf{S} if delta <0:
6 return False
       7 else :
           r1 = (-b - np.sqrt(delta)) / (2*a)r2 = (-b + np.sqrt(delta)) / (2*a)
```

```
10 return [r1, r2]
11
12 print (Racines (1, -2, 1))
```
# **Exercices "difficiles"**

 $\bigstar$ 

 $\bigstar$ 

#### **5 Fourmi ivre**

 $\overline{3}$ 4 Une fourmi ivre suit les lignes d'un quadrillage dont les intersections sont représentées par les couples de nombres entiers. Lorsqu'elle arrive à une intersection, alle a autant de chance de continuer tout droit, de tourner à gauche, à droite ou de revenir sur ses pas. On note *C<sup>a</sup>* , le carré formé des couples [*x*, *y*] avec −*a* ≤ *x* ≤ *a* et −*a* ≤ *y* ≤ *a*.

**Q1.** Écrire une fonction avancer sans argument qui renvoie l'un des quatre couples [1,0], [0,-1], [0,1] ou [-1,0] avec équiprobabilité (on pourra utiliser la fonction randint du module random).

```
1 from numpy import sqrt
2 import random as rd
5 def avancer () :
6 choix = \begin{bmatrix} 1, 0, 0, 0, 0, 0, 0, 0, 0, -1 \end{bmatrix}i = rd.random(0, 3)8 return choix [i]
```
**Q2.** Simuler une trajectoire de la fourmi en partant de [0, 0] puis en faisant afficher les nœuds du quadrillage par où elle passe, jusqu'à ce qu'elle sorte du carré C<sub>2</sub>.

```
a = 2\overline{2}3 \parallel T = [ [ 0, 0 ] ]x = T[-1][0]\frac{1}{5} || y = T[-1][1]6 while a \ge x and x \ge -a and a \ge y and y \ge -a:
          x = T[-1][0]8 y = T [ -1][1]
9
_{10} \parallel dep = avancer ()
11
\begin{array}{|l|l|}\n 12 & \multicolumn{1}{|l|}\n 13 & \multicolumn{1}{|l|}\n \end{array}_{13} | _{\text{vsuivant}} = y + dep [1]
14
15 | T. append ([xsuivant, ysuivant])
```
**Q3.** Écrire une fonction traj d'argument a qui renvoie une trajectoire tirée au hasard, partant du centre [0, 0] et s'arrêtant lorsque la fourmi tente de sortir du carré *C<sup>a</sup>* .

```
1 def traj (a) :
     T = [ [ 0, 0 ] ]
```

```
x = T[-1][0]y = T[-1][1]while a \ge x and x \ge -a and a \ge y and y \ge -a:
 6 x = T[-1][0]y = T[-1][1]8
 9 \parallel dep = avancer ()
10
11 xsuivant = x + dep [0]
_{12} || _{12} ysuivant = y + dep [1]
13
\begin{array}{c} 14 \end{array} T. append ([xsuivant, ysuivant])
15
_{16} \parallel \qquad \qquad \qquad \qquad \qquad \qquad \qquad \qquad \qquad \qquad \qquad \qquad \qquad \qquad \qquad \qquad \qquad \qquad \qquad \qquad \qquad \qquad \qquad \qquad \qquad \qquad \qquad \qquad \qquad \qquad \qquad \qquad \qquad \qquad \qquad \_{17} || _{17} || _{10} || _{11} || _{12} || _{13} || _{14} || _{15} || _{16} || _{17} || _{18} || _{19} || _{19} || _{10} || _{11} || _{12} || _{13} || _{14} || _{15} || _{16} || _{17} || _{18} || 18
19 \frac{1}{x} = [20 \| ty = []
21 for i in range (0 , len(T) ) :
\mathbb{R}^2 \parallel \qquad \qquad tx. append (T[i][0])\begin{array}{|c|c|c|c|}\n\hline\n & \text{ty. append (T[i][1])} \end{array}r = r + r + \frac{1}{24} return [\text{tx}, \text{ty}]
```
**Q4.** Tracer sur un même graphique 6 trajectoires différentes pour *a* = 10.

```
1 import matplotlib . pyplot as plt
2
\beta for i in range (0, 7):
4 a = 10\mathfrak{s} \parallel tx, ty = traj(a)
6
7 \parallel plt .plot (tx, ty)
8 plt.grid (True)
9 \parallel \text{plt} . \text{xlim} ([-a-2, a+2])_{10} | plt. ylim ([-a-2, a+2])
```
**Q5.** Soit *L<sup>a</sup>* la longueur du trajet effectué par une fourmi pour sortir du carré *C<sup>a</sup>* en partant de son centre. Définir une fonction LM de deux arguments a et N qui renvoie la moyenne des longueurs de trajet de *N* fourmis (*N* réalisations de la variable aléatoire *L<sup>a</sup>* ).

```
_1 def LM(a, N):
2 \parallel Lmoy = 0
\begin{array}{c} \text{3} \\ \text{for} \\ \text{in} \\ \end{array} for i in range (0, N):
\mathbb{L} La = \text{len}( \text{traj}(\text{a}) [0])5 \parallel Lmoy += La/N
6 return Lmoy
```
**Q6.** Tracer pour *a* entier compris entre 1 et 20, une estimation de *E*(*L<sup>a</sup>* ), l'espérance de *L<sup>a</sup>* .

 $_1$  | Liste\_a = []

```
Liste LM = []N = 10004 for ai in range (1 ,21) :
5 Liste_a . append (ai)
6 \parallel Liste_LM. append (LM(ai,N))
7
   plt.figure()
  \parallel plt . plot (Liste_a, Liste_LM)
```
### **6 Suites récurrentes**

On considère un jeu de 32 cartes. Il est formé de couples de 8 valeurs ordonnées, valeurs=["7","8", "9", "10", "V", "D", "R", "A"], et de 4 "couleurs", couleurs=["T", "K", "C", "P"] (Trèfle, Carreau, Cœur, Pique). On distribue au hasard une "main", c'est-à-dire 5 cartes distinctes, et on s'intéresse à des mains particulières :

- les "une paire" (2 cartes de même valeur et 3 cartes de valeurs différentes) ;
- les "deux paires" (2 cartes d'une même valeur, 2 cartes d'une même autre valeur, et une carte d'une troisième valeur) ;
- les "fulls" (3 cartes d'une même valeur et 2 cartes d'une même autre valeur) ;
- les "carrés" (les 4 cartes d'une même valeur, et une autre).

**Q1.** Construire la liste cartes des 32 cartes à partir des deux listes valeurs et couleurs, chaque carte étant représentée par la paire [valeur, couleur]. Vérifier que le nombre de cartes obtenu est correct.

```
1 from numpy import sqrt
2 import random as rd
3
4 valeurs =["7","8", "9", "10","V", "D", "R", "A"]
5 couleurs =["Trèfle", " Carreau ", " Coeur ", " Pique "]
6
7
\| cartes = []9 for v in valeurs :
10 for c in couleurs :
11 \parallel cartes append ([v, c])
12
13 ## NOTA : len( cartes ) renvoie bien 32.
```
**Q2.** Écrire une fonction tirerMain sans argument qui renvoie une liste de 5 cartes distinctes tirées au hasard. On pourra utiliser la fonction sample du module random dont la documentation est fournie ci-dessous.

```
1 def tirerMain () :
    main = rd.sample (cartes, 5)3 return main
```
**Q3.** Écrire une fonction resultat en vous aidant de la fonction tri appelée sorted et déjà implémentée sur Python. La fonction resultat doit renvoyer :

- 0 si la meilleure combinaison est un "une paire" ; ;
- 1 si la meilleure combinaison est un "deux paires" ;

```
• 2 si la meilleure combinaison est un "full" ;
       • 3 si la meilleure combinaison est un "carré" ;
       \bullet 4 sinon.
   1 def tirerMain () :
_2 | main = rd. sample (cartes, 5)
3 return main
4
\mathbf{s} | main = tirerMain ()
6 \parallel val = [maini [0] for maini in main]
7 print ( sorted (val) )
8
9 def resultat () :
_{10} | main = tirerMain ()
\begin{bmatrix} 11 \end{bmatrix} val = [\text{main}[0] for maini in main]
12 if val [0]== val [1] and val [0]== val [2] and val [0]== val [3] or val [1]== val [2]
       and val[1]==val[3] and val[1]==val[4] :
13 return 3
14 elif val [0]== val [1] and val [0]== val [2] and val [3]== val [4] or val [0]== val
       [1] and val [2]== val [3] and val [2]== val [4] :
15 return 2
16 elif val [0]== val [1] and val [2]== val [3] or val [1]== val [2] and val [3]== val
       [4] or val [0]== val [1] and val [3]== val [4] :
17 return 1
18 elif val [0]== val [1] or val [1]== val [2] or val [2]== val [3] or val [3]== val [4]
       :
19 return 0
20 else :
21 return 4
```
**Q4.** À partir de 50000 tirages aléatoires de mains, estimer les probabilités d'obtenir une "une paire", "deux paires", un full et un carré.

```
\| proba = [0., 0., 0., 0., 0.]
_{2} || ntirage = 100000
3 for i in range (0 , ntirage ) :
\frac{4}{4} proba [resultat ()] \pm 1/ntirage
   5 print ( proba )
```
**Q5.** Comparer ces estimations avec les probabilités obtenues par dénombrement (ou par recherche sur internet).

# **7 Transformation**

**Q1.** On considère un nombre *n*. Oue donne la commande list(str(n)) ?

```
...
```
**Q2.** Comment récupérer le chiffre des unités d'un nombre entier donné ? Celui des dizaines ? Tester cette méthode sur le nombre 2015.

**Q3.** Écrire une fonction transforme d'argument un entier naturel *n* et qui renvoie le nombre obtenu par la méthode suivante :

- les chiffres de rang impair (en partant des unités) sont inchangés.
- les chiffres de rang pair (en partant des unités) sont doublés, si ce double est supérieur ou égal à 10, on le remplace par la somme de ses chiffres (par exemple, 3 est remplacé par 6 et 7 est remplacé par 5).

```
1 def transforme (n) :
_2 | \ln = list(str(n))
5 \parallel i = -16 \parallel while i \ge -len(ln) :
          \ln[i] = \text{int}(\ln[i])8 if i%2 == 0 : ## rang impair
9 \parallel double = 2*ln[i]10 if double < 10:
ln[i] = double12 else :
\ln[\text{i}] = double//10 + double%10
14 \parallel \qquad i = i - 118 ## transformation en entier
_{19} | entier = 0
_{20} | i = -121 while i \ge -\text{len}(\ln):
22 \t || puissance = - i - 1
24 entier = entier + ln[i]*10**puissance
_{26} | i = i - 128 return entier
```
**Exemple :** 43281 est transformé en 46271.

3 4

15 16 17

 $2<sup>3</sup>$ 

25

27

**Q4.** Déterminer les nombres inférieurs à 10000 invariants par la fonction transforme. Expliquer le résultat obtenu.  $_1$  | verif = []

```
2 for test in range (0 ,10001) :
3 if test == transforme ( test ) :
4 verif .append (test)
5
6 print ( verif )
```
Il suffit de remarquer que les chiffres 0 et 9 sont invariants. Donc tous les nombres qui ont un chiffre de rang pair égal à 0 ou 9 sont invariants.

#### **8 Type J**

Dans la liste des entiers naturels non nuls, on barre un nombre sur 2 en commençant par barrer le deuxième :

```
1, 2, 3, 4, 5, 6, 7, 8, 9, \dots
```
Puis dans la liste restante, on barre un nombre sur 3 en commençant par barrer le troisième :

```
1, 3, 5, 7, 9, 11, ...
```
Et ainsi de suite... A l'infini, on obtient *"la liste des nombres de type J"*.

**Q0.** Créer une liste comprenant tous les entiers allant de 1 à 100 (inclus).

```
1 liste = [i for i in range (1 ,101) ]
```
Pour la suite, on s'interdit l'utilisation de l'instruction pop.

**Q1.** Écrire une fonction enlever de deux arguments, une liste L et un entier naturel i, qui renvoie une liste S construite en ne gardant dans la liste L que les éléments dont le rang n'est pas multiple de i. Par exemple :

enlever([1,3,5,7,9,11,13],3) doit donner [1,3,7,9,13].

```
def enlever (L, i) :
2
\parallel nouvelle liste = []4
5 for j in range (0 , len(L) ) :
6 if (j+1)\%i = 0:
\begin{array}{c|c} \hline \end{array} nouvelle liste append (L[j])
8
       9 return nouvelle_liste
```
**Q2.** Écrire une suite d'instructions donnant *la liste des nombres de type J* inférieurs ou égaux à 100.  $i = 2$ 

```
3 while i <= len ( liste ) :
\left\vert 4\right\vert liste = enlever (liste, i)
         i + = 1
```
2

2

5

**Q3.** Écrire une fonction LJ d'argument n renvoyant *la liste des nombres de type J* inférieurs ou égaux à n. <sup>1</sup> **def** LJ(n) :

```
3 i = 2
4 liste1 = [j for j in range (1 ,n+1) ]
      while i < \le len (liste1) :
           liste1 = enlever (liste1, i)
           i + = 1
```

```
9 return liste1
```
**Q4.** Écrire une fonction U d'argument n renvoyant *u<sup>n</sup>* , le nombre de *nombres de type J* inférieurs ou égaux à n. <sup>1</sup> **def** U(n) :

```
2 return len (LJ(n) )
```
**Q5.** Vers quelle limite  $l_i$  semble tendre 4. $n/u_n^2$  quand  $n$  tend vers l'infini ?

```
1 import matplotlib . pyplot as plt
   listeni = []
3 || listeuni = []4 for ni in range (10 ,50000 ,500) :
5 listeni . append (ni)
6 \parallel listeuni . append (4\cdot \text{ni}/(\text{U(ni)})\cdot\cdot)plt.plot (listeni, listeuni)
```
La limite *l i* semble être *π* !

**Q6.** Déterminer le premier *n* pour lequel la différence en valeur absolue entre 4.*n*/*u*<sup>2</sup>, et *l*<sub>i</sub> est inférieure à 10<sup>−3</sup>.

```
ni = 1import numpy as np
3 \parallel li = np \cdot pi4 while abs (4* ni /(U(ni) ) **2 - li) > 10**( -3) :
5 \parallel ni += 16 print (ni)
```
## **9 Échiquier**

Un échiquier est un plateau de 8 lignes et 8 colonnes. Ces lignes et ces colonnes seront,dans cet exercice, numérotées de 0 à 7. Une position de l'échiquier est un couple [*i*, *j*] d'entiers compris entre 0 et 7 inclus, avec *i* le numéro de ligne et *j* le numéro de colonne. Un cavalier placé sur l'échiquier se déplace en bougeant de 2 cases dans une direction (verticale ou horizontale) et de une case perpendiculaire. Si le cavalier est loin des bords de l'échiquier, il y a 8 possibilités de déplacements, mais il en a moins s'il est près des bords.

**Q1.** Illustrer sur un brouillon les deux cas énoncées précédemment.

...

**Q2.** Écrire une fonction valide prenant en argument deux entiers relatifs *i* et *j* et vérifiant que le couple [*i*, *j*] est bien une position de l'échiquier. valide doit renvoyer un booléen.

```
def valide (c) :
        i = c[0]j = c[1]if (0 \le i \text{ and } i \le 7 \text{ and } 0 \le i \text{ and } j \le 7):
5 return True
6 else :
             7 return False
```
**Q3.** Écrire une fonction coupsSuivants prenant en argument une position [*i*, *j*] et renvoyant la liste des positions que peut atteindre un cavalier placé en [*i*, *j*] en un seul coup.

```
\parallel def coups Suivants (c) :
```

```
i = c[0]i = c[1]lsuivant = []7 for dep in [[ -2 ,1] ,[ -1 ,2] ,[1 ,2] ,[2 ,1] ,[2 , -1] ,[1 , -2] ,[ -1 , -2] ,[ -2 , -1]]:
9 \parallel isuiv = dep [0] + i
_{10} | \qquad \qquad jsuiv = dep [1] + j
12 if valide ([isuiv, jsuiv]):
\parallel lsuivant . append ([isuiv, jsuiv])
14 return lsuivant
```
On veut écrire un script permettant de résoudre le problème du cavalier. Ce problème algorithmique consiste à déplacer un cavalier sur le plateau pour parcourir toutes les cases sans passer deux fois sur la même.

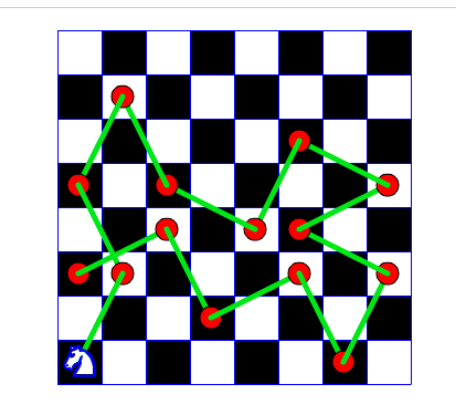

On notera T, une liste de liste de dimension 8 × 8 définie telle que :

```
= [[False, False, False, False, False, False, False, False], \setminus[False,False,False,False,False,False,False,False],\
    [False,False,False,False,False,False,False,False], \
    [False,False,False,False,False,False,False,False],\
    [False,False,False,False,False,False,False,False],\
    [False,False,False,False,False,False,False,False],\
    [False,False,False,False,False,False,False,False],\
    [False,False,False,False,False,False,False,False]]
```
On notera False lorsque la case n'a pas été parcourue et on remplira le tableau au fur et à mesure en remplaçant False par le numéro du n-ième déplacement.

Pour le déplacement du cavalier, on choisira aléatoirement celui-ci parmi les différents coups possibles (on pourra éventuellement modifier la fonction valide). On utilisera également la fonction randint du module random pour générer un entier aléatoire.

**Q4.** Écrire une liste d'instructions afin de remplir le tableau T. On remplira le tableau tant qu'un déplacement est possible.

```
def valide (c,T) :
    i = c[0]
```
4

6

8

11

```
j = c[1]if (0 \le i \text{ and } i \le 7 \text{ and } 0 \le j \text{ and } j \le 7):
                    if T[i][i] == 0:
6 return True
             7 else :
8 return False
9
10 def coupsSuivants (c,T) :
11 \vert i = c[0]12 \t | \t j = c[1]13
_{14} | 1suivant = \begin{bmatrix} 1 \end{bmatrix}15
16 for dep in [[ -2 ,1] ,[ -1 ,2] ,[1 ,2] ,[2 ,1] ,[2 , -1] ,[1 , -2] ,[ -1 , -2] ,[ -2 , -1]]:
17
\begin{array}{c|c|c|c|c} \n & \text{is } 18 & \text{is } 18 & \text{is } 10 & \text{is } 10 & \text{is_{19} | \qquad \qquad jsuiv = dep [1] + j
20
\begin{array}{c|c} \n\text{21} & \text{if } \text{value} (\text{isuiv}, \text{isuiv}], \text{T}) : \n\end{array}22 | 1suivant . append ([isuiv, jsuiv])
23 return lsuivant
24
25
_{26} depart = [4,4]
27
28 \parallel T = [[False, False, False, False, False, False, False, False], \
\overline{299} \overline{299} \overline{59} \overline{59} \overline{59} \overline{59} \overline{59} \overline{59} \overline{59} \overline{59} \overline{59} \overline{59} \overline{59} \overline{59} \overline{59} \overline{59} \overline{59} \overline{59} \overline{59} \overline{59} \overline{59} \overline{59}30 False, False, False, False, False, False, False, False , \
\begin{array}{c} \text{31} \end{array} [False, False, False, False, False, False], \
\begin{array}{c|c} \text{32} & \text{} & \text{[False, False, False, False, False, False, False, } \end{array}33 False, False, False, False, False, False, False, False ], \
\begin{array}{c} \text{34} \\ \text{56} \end{array} [False, False, False, False, False, False], \
35 [False, False, False, False, False, False, False, False]]
36
37 numero coup = 1
38 \| T[depart [0]][depart [1]] = numero_coup
39
40 print ('depart ',T)
41
42 import random as rd
43
_{44} toutes les pos suiv = coupsSuivants (depart, T)
45 \int choix suiv = rd. randint (0, \text{len}(\text{touters} \text{ les } pos\_suiv) -1)46 pos suiv = coupsSuivants ( depart , T) [ choix suiv]
47
```

```
49 while toutes_les_pos_suiv != [] :
50
51
52 \parallel numero_coup += 153 choix_suiv = rd. randint (0, len (toutes_les_pos_suiv) -1)
54
55 print ('num_coup ',numero_coup )
56 # print ( ' choix ', choix_suiv )
57
58 ## nouvelle position choisie
59 pos_suiv = toutes_les_pos_suiv [ choix_suiv ]
60 \parallel T[pos_suiv [0]][pos_suiv [1]] = numero_coup
61
62 toutes les pos suiv = coupsSuivants ( pos_suiv, T)
63
64 print (T)
```
**Q5.** Combien de déplacements sont nécessaires pour remplir entièrement l'échiquier ? Votre code permet-il de trouver une solution à ce problème ?

Normalement, il faut 63 coups pour remplir l'ensemble de l'échiquier.

 

 

```
ncoupmax = 02 for essai in range (0 ,100000) :
 5 \parallel depart = [4, 4]T = [[False False False False False False False False], \setminus\begin{array}{ccc} \text{\normalsize s} & \text{\normalsize} & \text{\normalsize} & \text{\norm9 \parallel [False ,False ,False ,False ,False ,False ,False], \
_{10} \parallel \qquad [False ,False ,False ,False ,False ,False ,False ], \setminus\begin{array}{c} \text{11} \end{array} \begin{array}{c} \text{[False, False, False, False, False, False, False, False, \end{array}\overline{12} \overline{12} \overline{13} \overline{14} \overline{15} \overline{15} \overline{15} \overline{15} \overline{15} \overline{15} \overline{15} \overline{15} \overline{15} \overline{15} \overline{15} \overline{15} \overline{15} \overline{15} \overline{15} \overline{15} \overline{15} \overline{15} _{^{13}} \parallel \qquad \qquad [False ,False ,False ,False ,False ,False ,False], \setminus14 \parallel [False , False , False , False , False , False , False ]]
_{16} | numero_coup = 1
17 T[depart [0]][depart [1]] = numero_coup
21 import random as rd
23 || toutes_les_pos_suiv = coupsSuivants (depart, T)
24 choix_suiv = rd.random(0, len(touters_les_pos_suiv) -1)25 pos_suiv = coupsSuivants (depart, T) [choix_suiv]
```

```
27
28 while toutes_les_pos_suiv != [] :
29
30
\begin{array}{|l|}\n\hline\n\text{31}\n\end{array} numero_coup += 1
32 choix_suiv = rd. randint (0, len (toutes_les_pos_suiv) -1)
33
34
35 # print ( ' choix ', choix_suiv )
36
37 ## nouvelle position choisie
38 pos_suiv = toutes_les_pos_suiv [ choix_suiv ]
39 T[pos_suiv [0]][pos_suiv [1]] = numero_coup
40
\vert \vert toutes_les_pos_suiv = coupsSuivants (pos_suiv, T)
42
43
44
45 if numero_coup > ncoupmax :
46 ncoupmax = numero_coup
\begin{array}{c|c|c|c|c} \hline \text{47} & \text{II} & \text{Tsol} & = & \text{T} \end{array}48
49
50
51
```

```
52 print ( ncoupmax )
```